## **WANG\_RESPONSE\_TO\_ANDROGEN\_UP**

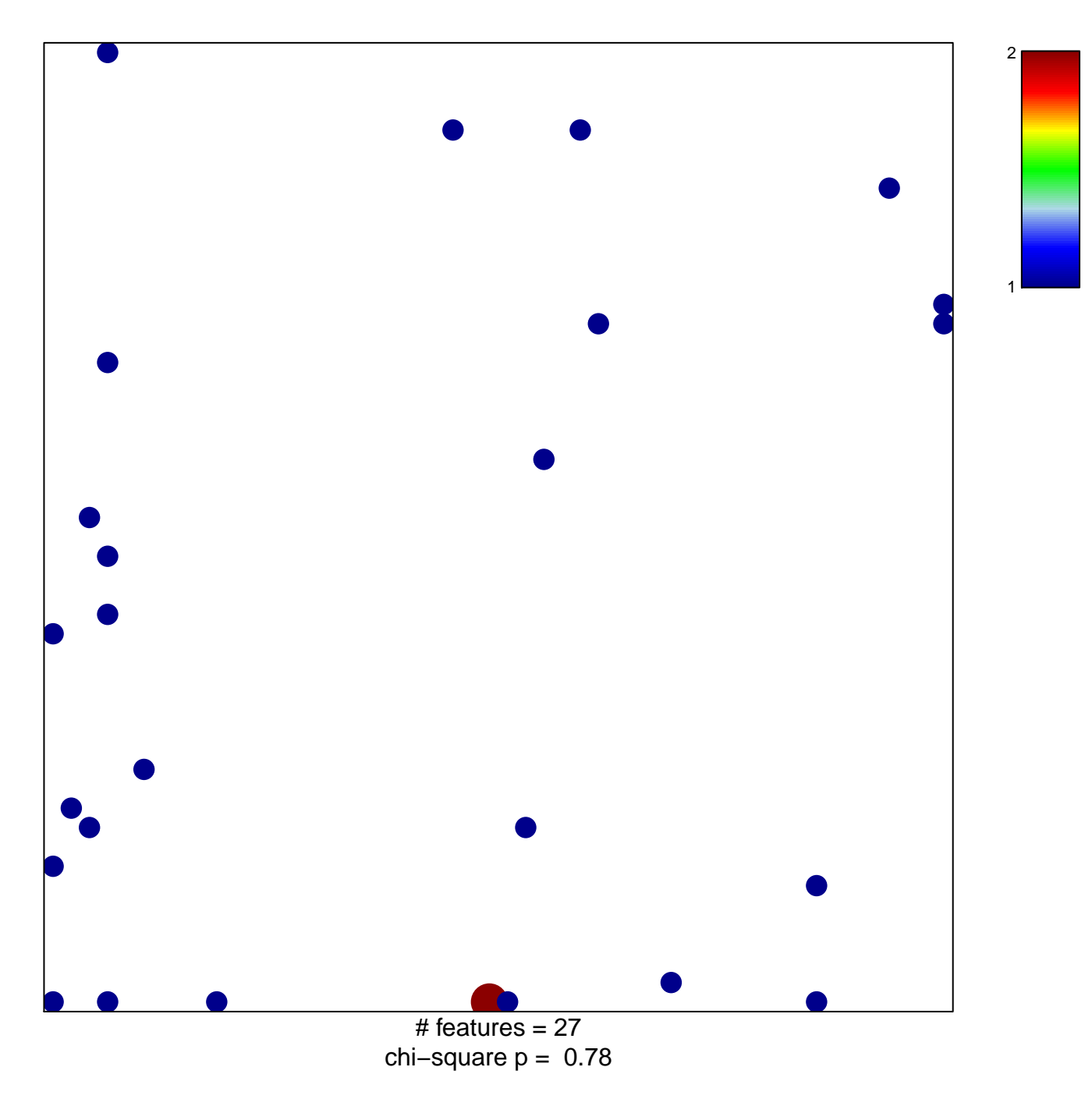

## **WANG\_RESPONSE\_TO\_ANDROGEN\_UP**

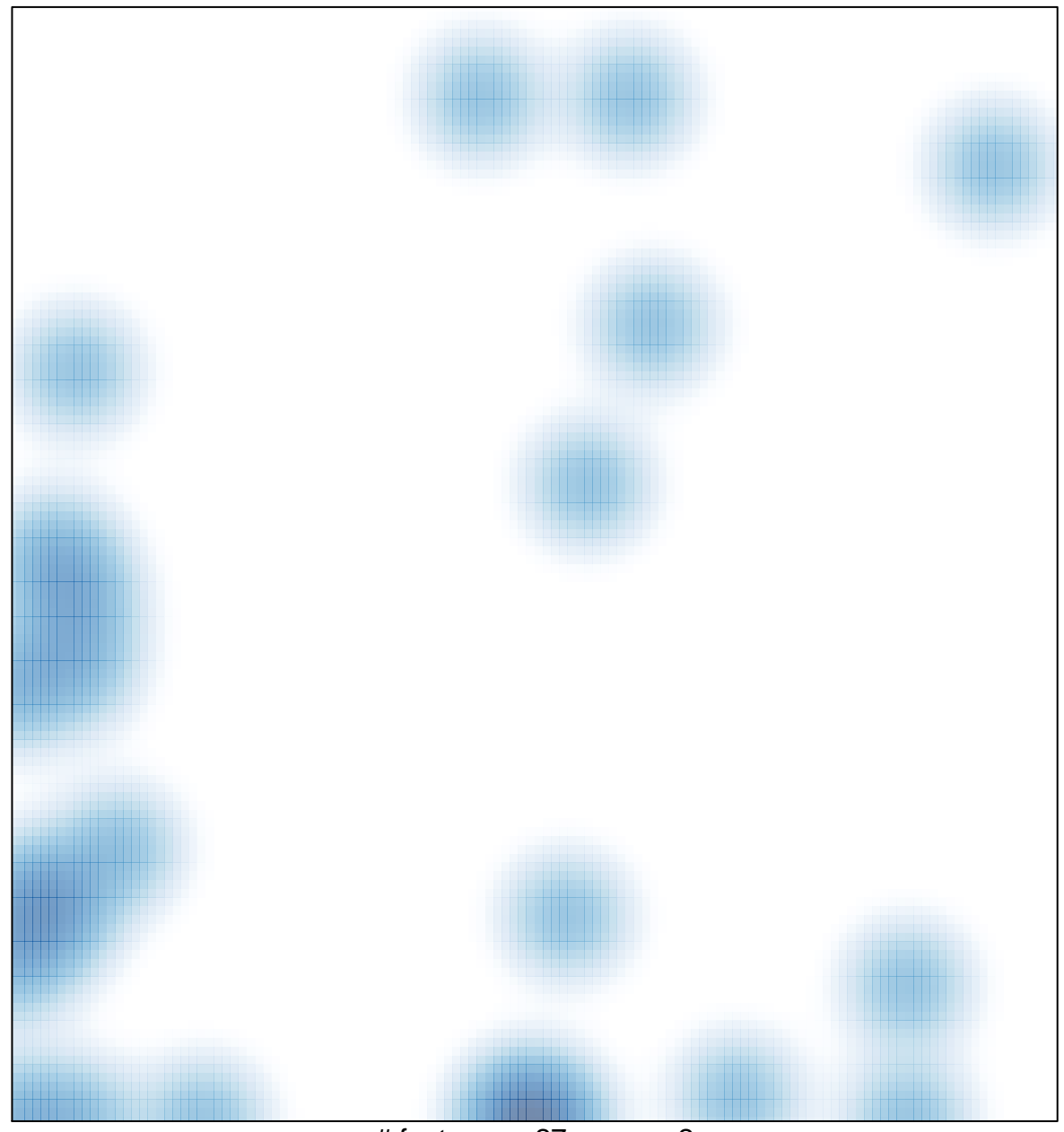

# features  $= 27$ , max  $= 2$